### Surfen im Internet

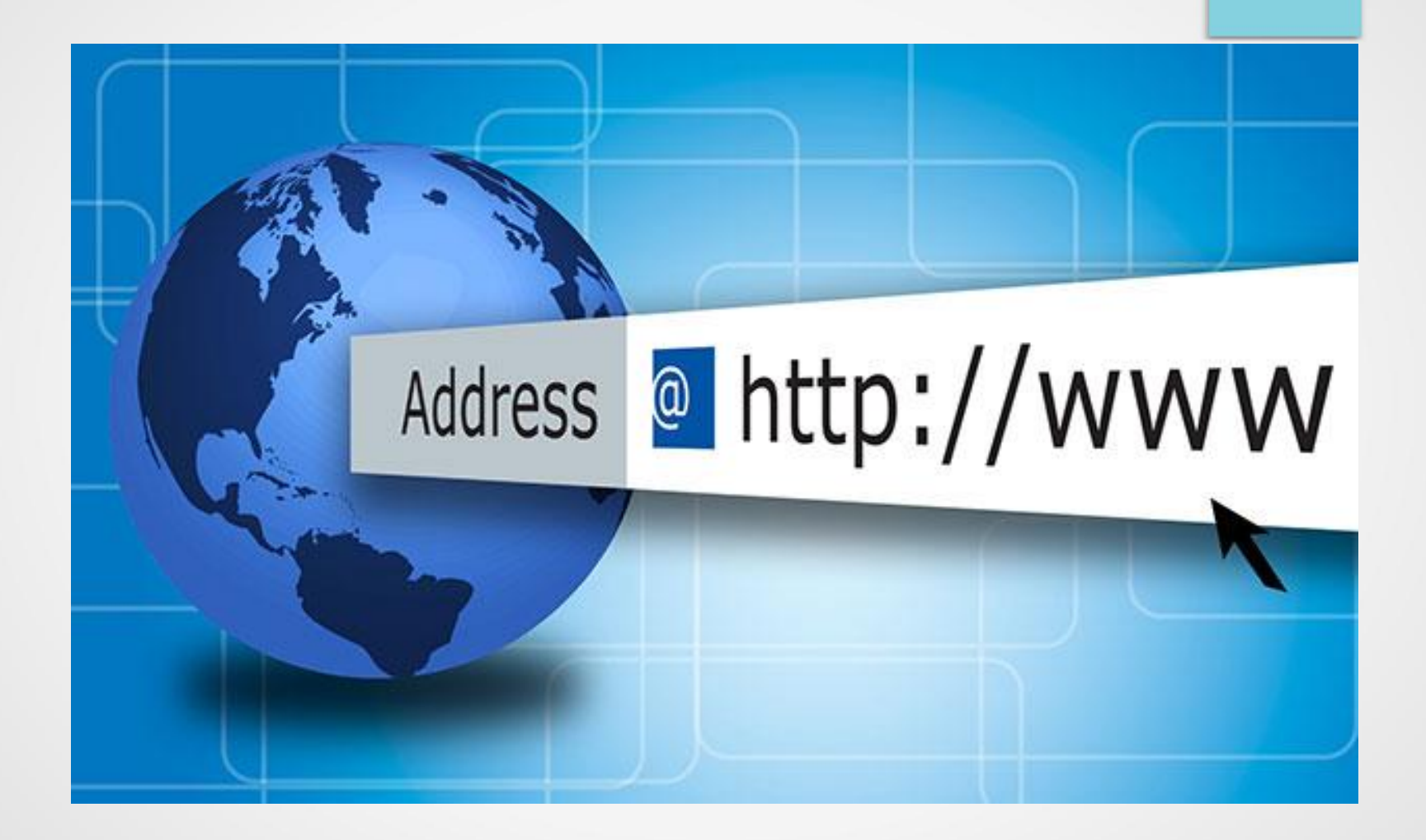

# Agenda

- $\cdot$  Browser Microsoft Edge u.a.
- Browser einrichten
	- Startseite
	- Sicherheit (Internetoptionen, Zusatzprogramme (Add-ons))
- Begriffserklärungen und Bedienung am Beispiel [www.buergerhilfe-maintal.de](http://www.buergerhilfe-maintal.de/)
	- Internetadresse (URL), Links, Download, Dokumente (PDF), Bildgalerie
- Lesezeichen/Favoriten
- Suchmaschinen
- Internet-Nutzung
	- Nachschlagewerke (Wikipedia, Duden …)
	- Unterhaltung (Mediathek, Internet-Radio...)
	- Reisen (Fahrrad, Auto, Bus, Bahn, Flugzeug)
	- Einkaufen (Amazon/Bücher, Ebay, Apotheke …)
		- Die 7 Goldenen Regeln zum sicheren Online-Handel
	- Online-Banking

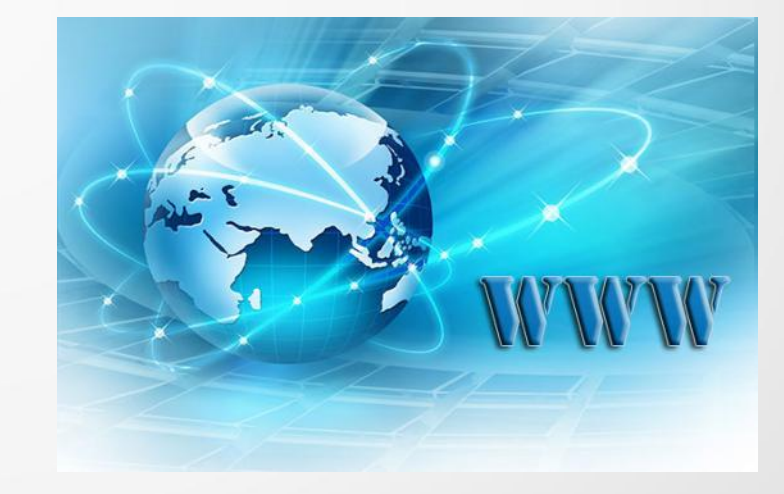

#### Browser

#### Als Browser bezeichnet man ein Programm, mit dem man sich die Seiten aus dem Internet anschauen kann.

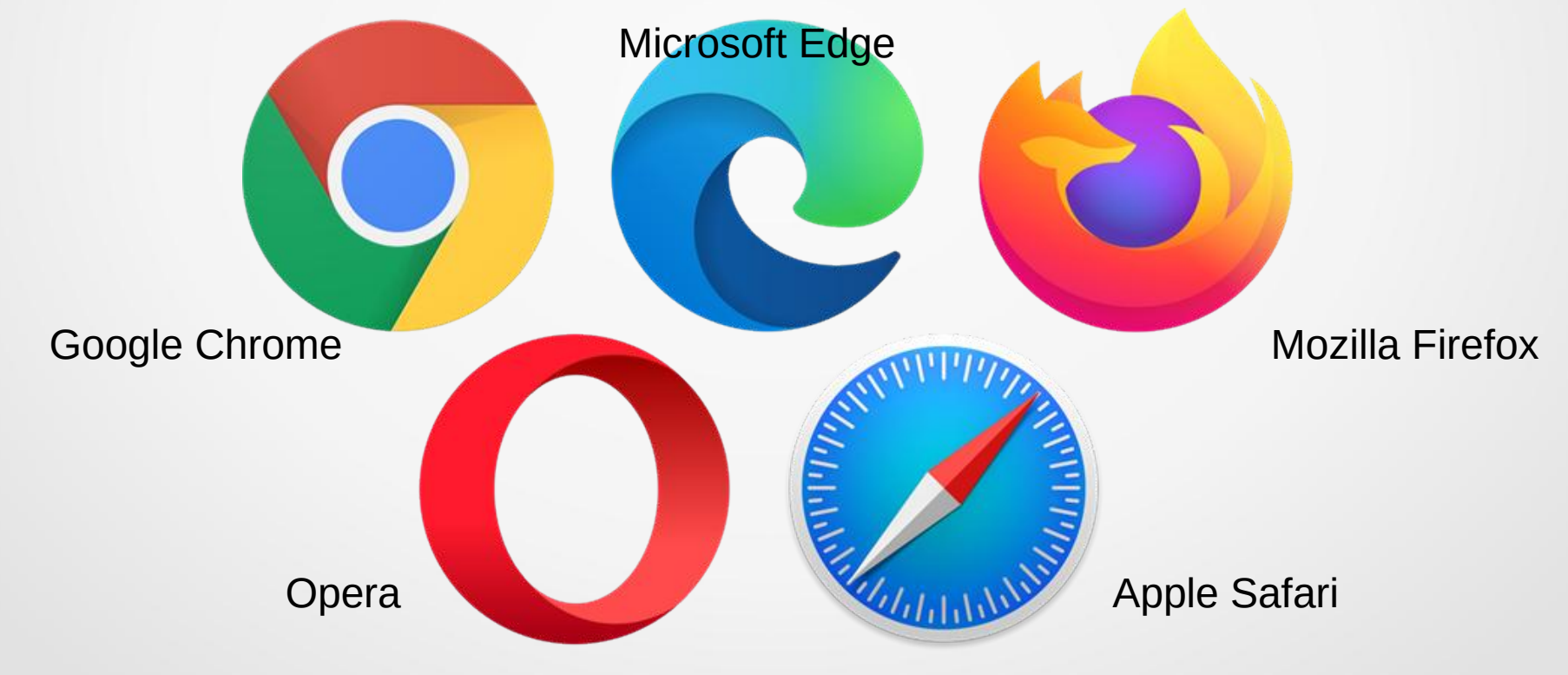

#### Browser einrichten (Firefox) Startseite und Sicherheit

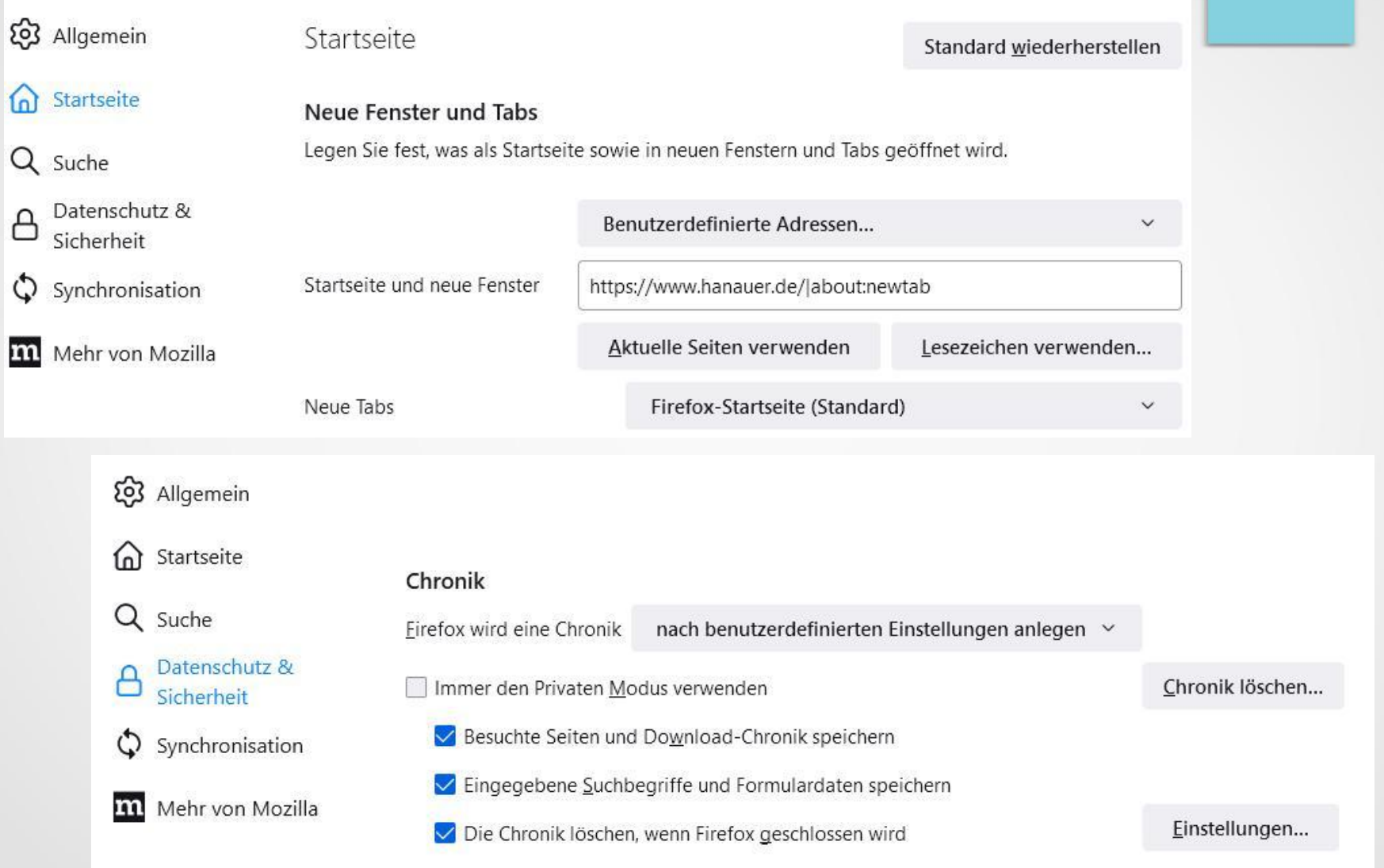

### Browser einrichten (Chrome) Startseite und Sicherheit

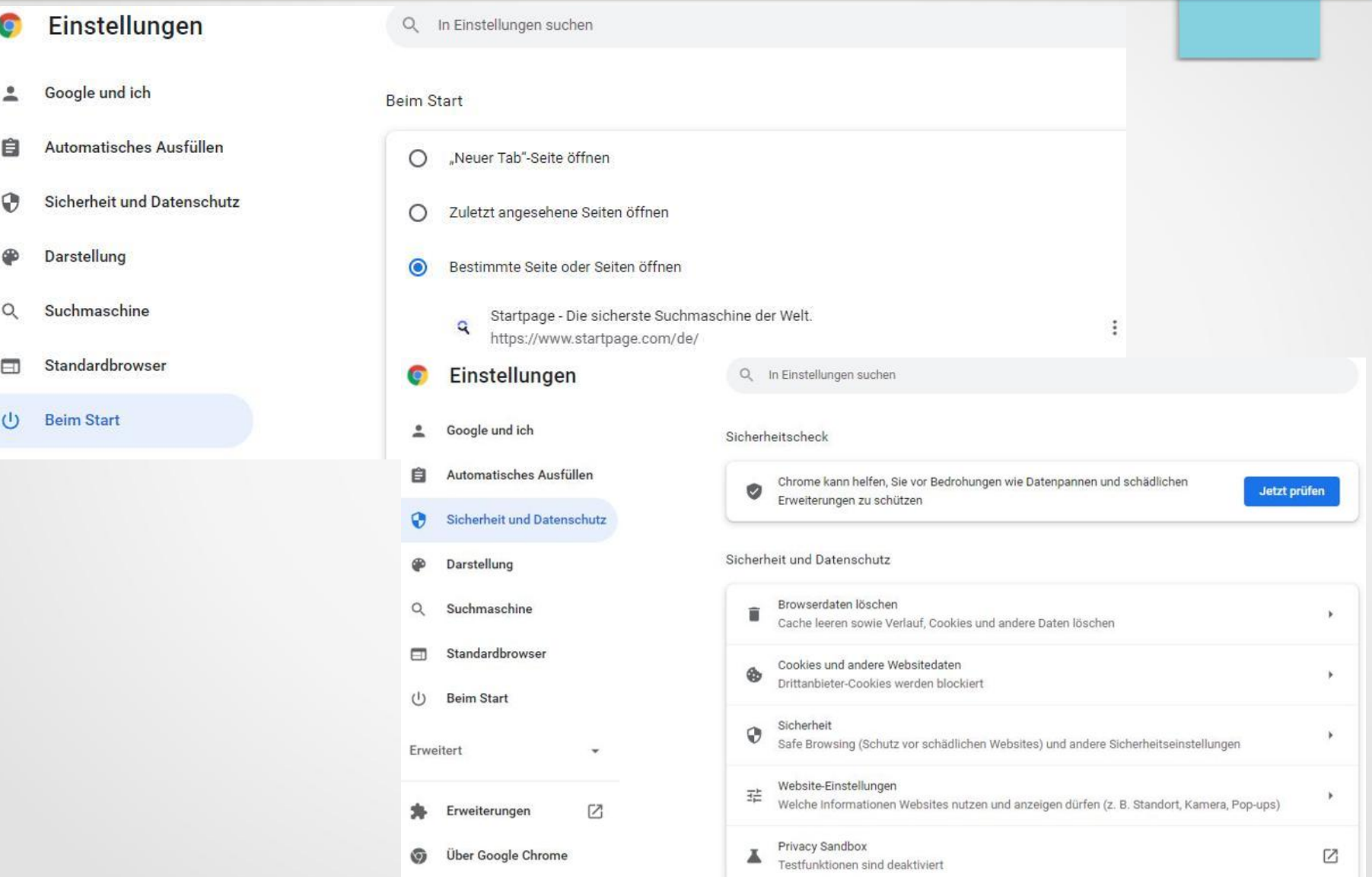

#### Browser einrichten (2) Tracking-Schutz und Zusatzprogramme

- Firefox Einstellungen
- Chrome Einstellungen:
	- Datenschutz und Sicherheit und dann Cookies und andere Websitedaten

Datenschutz &

Synchronisation

Sicherheit

- Zusatzprogramme (Add-Ons) für Firefox und Chrome
	- uBlock-Origin

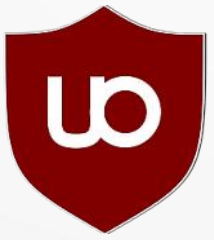

<https://ublockorigin.com/de>

Immer

Websites eine "Do Not Track"-Information senden.

O Nur wenn Firefox bekannte Elemente zur Aktivit

– "Adblock Plus" <https://adblockplus.org/de/>

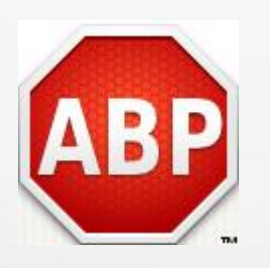

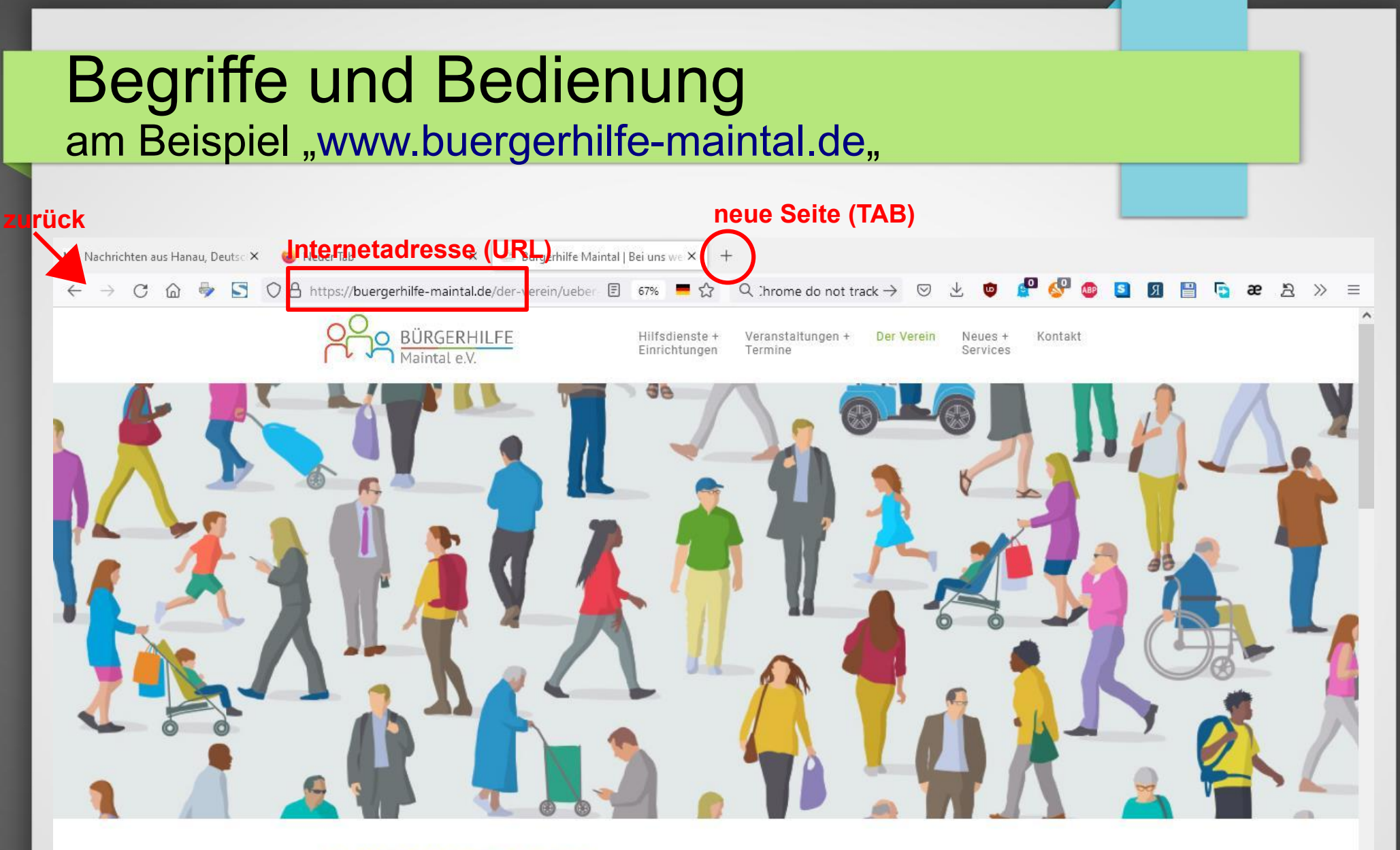

**ES GIBT NICHTS GUTES, AUSSER MAN TUT ES** 

Kontakt Bürgerhilfe Maintal e.V. 4 06181 43 86 29

# Favoriten / Lesezeichen

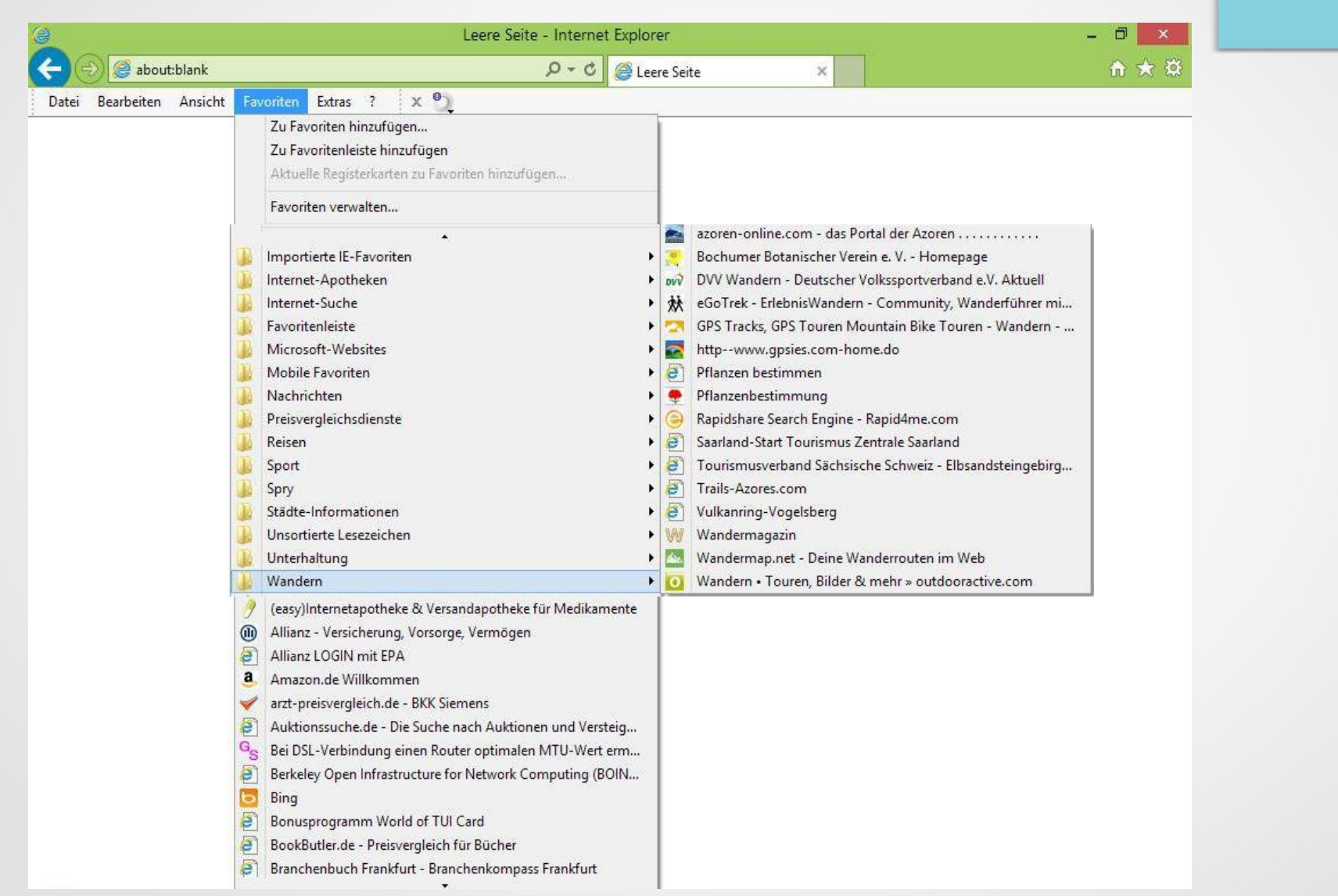

## Suchmaschinen

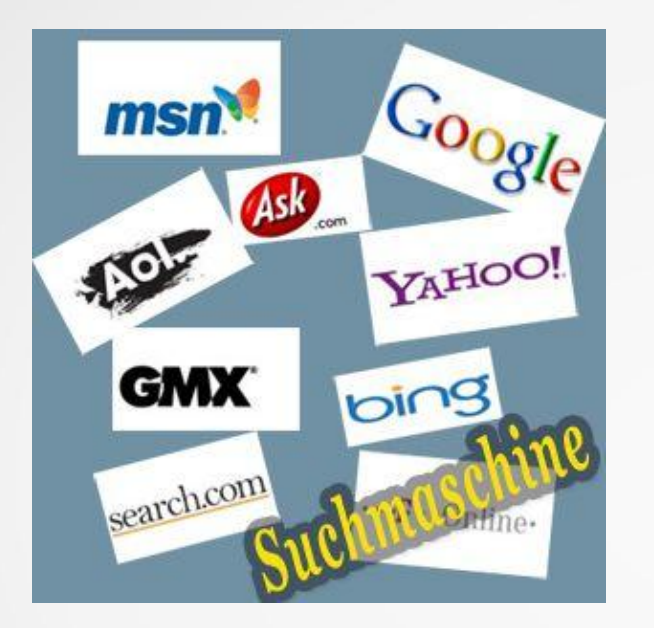

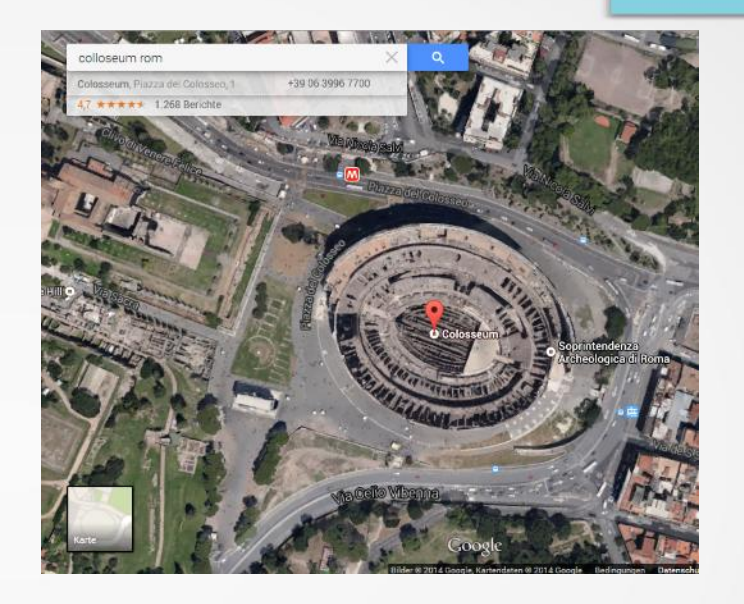

- GOOGLE.de (<https://www.google.de/>)
	- Karten (Straßen, Routenplanung, Satellit, StreetView)
		- (<https://www.google.de/maps/>) oder maps.google.de
	- Bilder (<https://www.google.de/imghp>) oder images.google.de

## Internet-Nutzung / Nachschlagewerke

- Nachschlagewerke
	- Wikipedia (<https://de.wikipedia.org/>)
	- Duden-online (<https://www.duden.de/woerterbuch>)
	- Wörterbücher (<https://www.leo.org/>)
	- Zeitungen (FAZ, Bild, Spiegel ...)

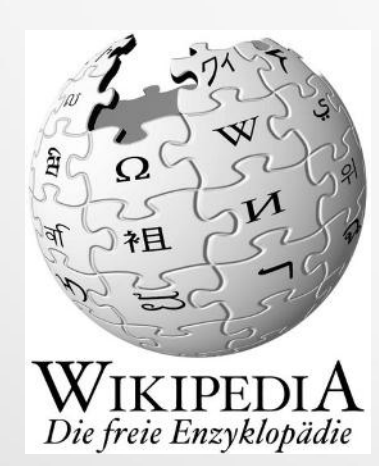

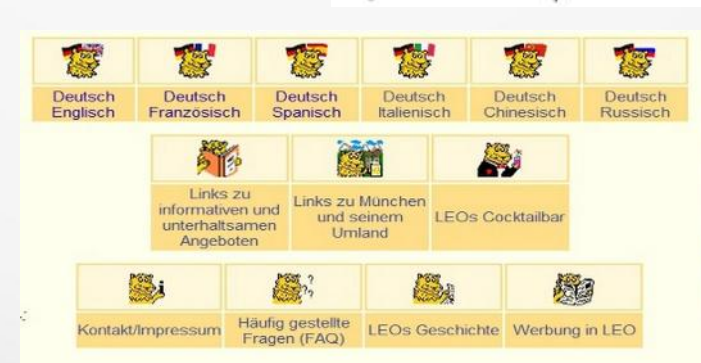

# *Frantfurter Allgemeine*

# Internet-Nutzung / Unterhaltung

- Unterhaltung
	- Mediatheken z.B. ZDF
		- <https://www.zdf.de/>
	- Internet-Radio z.B. HR4
		- <https://www.hr4.de/>

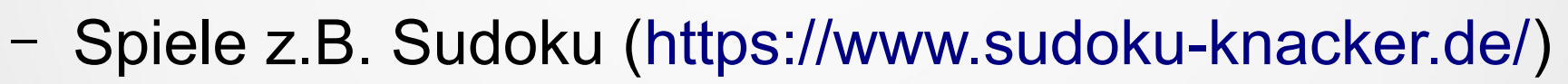

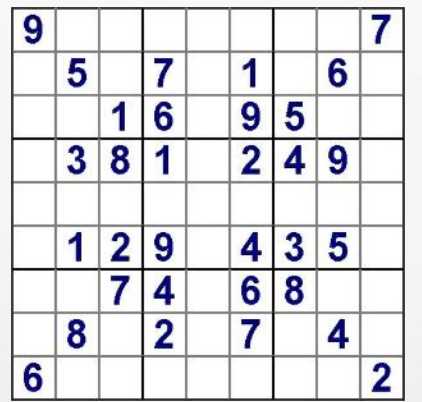

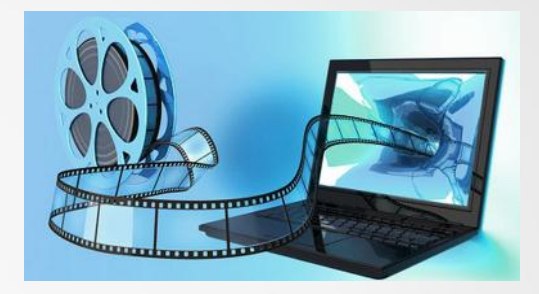

# Internet-Nutzung / Reisen

- **Reisen** 
	- mit dem Fahrrad ([https://www.adfc.de/\)](https://www.adfc.de/)
	- mit dem Auto

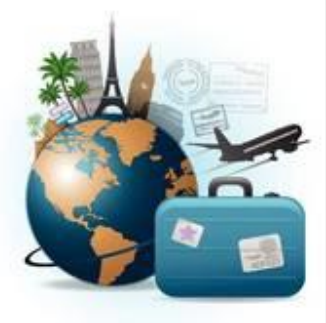

- Städteinformationen z.B. (<https://www.hamburg.de/>)
- Unterkunft suchen z.B. (<https://www.trivago.de/>)
- Routenplanung z.B. (<https://www.falk.de/>)
- Wetter z.B. ([https://www.wetterdienst.de/\)](https://www.wetterdienst.de/)
- mit dem Bus z.B. (<https://www.rmv.de/>)
- mit der Bahn (<https://www.bahn.de/>)
- mit dem Flugzeug z.B. (<https://www.billiger-fliegen.de/>)
	- Fluggesellschaft z.B. (<https://www.lufthansa.com/>)
	- Flughafen-Informationen z.B. (<https://www.frankfurt-airport.de/>)

# Internet-Nutzung / Einkaufen

#### **Einkaufen**

- Preisvergleich z.B. (<https://www.idealo.de/>)
- Kleidung/Schuhe z.B. (<https://www.zalando.de/>)
- Universal-Shop z.B. (<https://www.amazon.de/>)
- Bücher/Musik/Filme z.B. (<https://www.buecher.de/>)
- Auktionen z.B. (<https://www.ebay.de/>)
- Apotheken

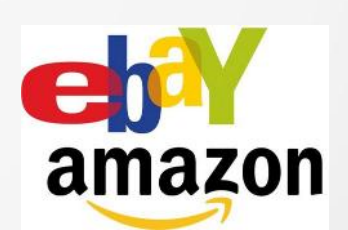

- Preisvergleich z.B. (<https://www.medizinfuchs.de/>)
- Internet-Apotheke z.B.

– (<https://www.easyapotheke.de/>)

#### **Die 7 Goldenen Regeln zum sicheren Online-Handel**

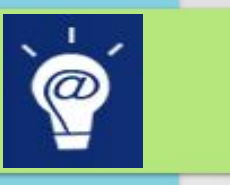

- 1.Wählen Sie sichere [Passwörter](https://www.bsi-fuer-buerger.de/BSIFB/DE/MeinPC/Passwoerter/passwoerter.html) und geben Sie diese niemals an Dritte weiter.
- 2.Achten Sie auf technische Sicherheit bei der Datenübertragung. (https://...)
- 3. Überprüfen Sie die [Seriosität des Anbieters](https://www.bsi-fuer-buerger.de/BSIFB/DE/SicherheitImNetz/EinkaufenImInternet/OnlineShoppingbeachten/OnlineShoppingbeachten_node.html).
- 4.Prüfen Sie Artikelbeschreibung sowie Versand- und Lieferbedingungen.
- 5.Wählen Sie [sichere Zahlungsmethoden](https://www.bsi-fuer-buerger.de/BSIFB/DE/SicherheitImNetz/EinkaufenImInternet/BezahlenImInternet/BezahlenImInternet_node.html).
- 6.Achten Sie auf Ihr Widerrufs- oder Rückgaberecht bei gewerblichen Anbietern
- 7.Schützen Sie sich vor [Datenklau](https://www.bsi-fuer-buerger.de/BSIFB/DE/Wissenswertes_Hilfreiches/Service/Checklisten/Massnahmen_gegen_Internetangriffe.html).

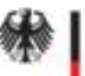

für Sicherheit in der Informationstechnik

# Online-Banking

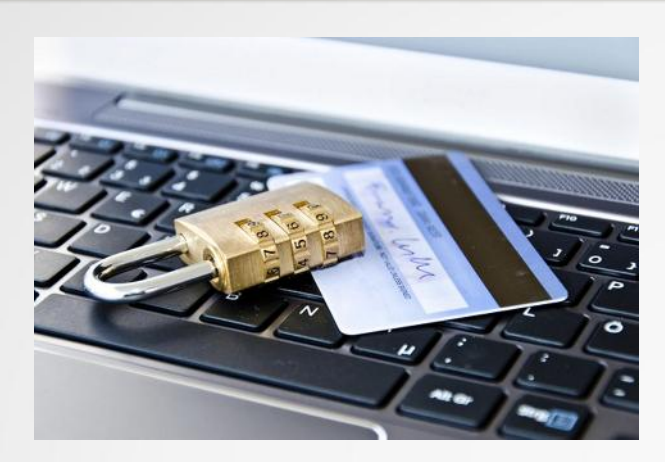

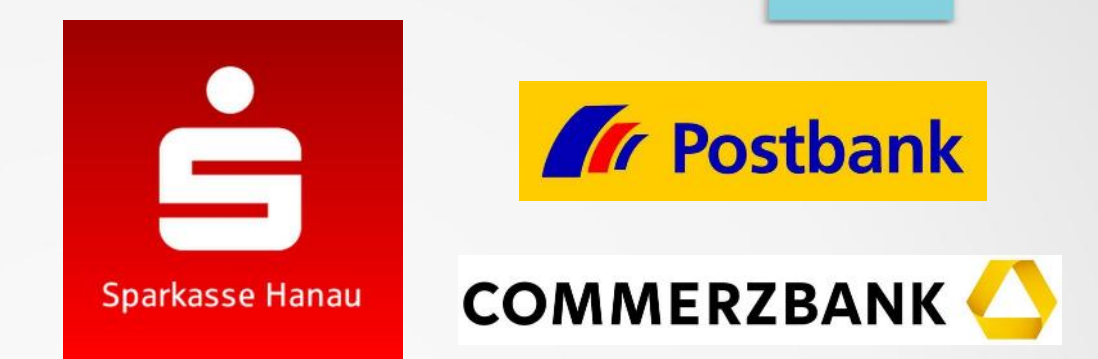

- Kontostände sowie Ein- und Ausgänge abfragen
- Kontoauszüge abrufen
- Kreditkartenumsätze einsehen
- Geld ins In- und Ausland überweisen
- Terminüberweisungen einrichten
- Daueraufträge einrichten und stornieren